<span id="page-0-0"></span>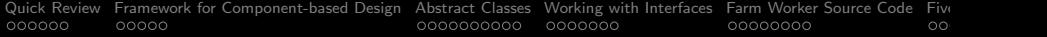

# Abstract Classes and Interfaces

#### Mark A. Austin

University of Maryland

austin@umd.edu ENCE 688R, Spring Semester 2023

March 2, 2023

K ロ ▶ K @ ▶ K 할 ▶ K 할 ▶ | 할 | © 9 Q @

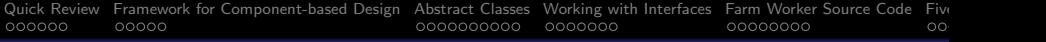

# **Overview**

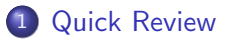

- 2 [Framework for Component-based Design](#page-8-0)
- 3 [Abstract Classes](#page-13-0)
- 4 [Working with Interfaces](#page-23-0)
- 5 [Farm Worker Source Code](#page-30-0)

#### 6 [Five Applications](#page-38-0)

- [Two Factories making Widgets](#page-39-0)
- [Parsing and Evaluation of Functions with JEval](#page-41-0)

**KORKARYKERKER POLO** 

- [Using Interfaces in Spreadsheets](#page-49-0)
- [Horstmann's Simple Graph Editor](#page-56-0)
- **•** [Architecture for Block Interconnect System](#page-58-0)

<span id="page-2-0"></span>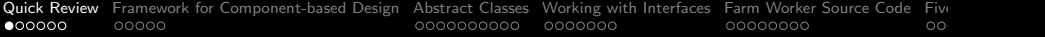

# Quick Review

K □ K K @ K K B K X B K X B K Y Q Q Q

# Quick Review: Objects and Classes

### Motivating Ideas

- Simplify the way we view the real world,
- Provide mechanisms for assembly of complex systems.
- **•** Provide mechanisms for handling systems that are subject to change.

# Organizational and Efficiency Mechanisms

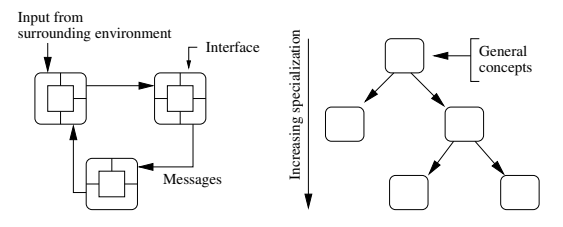

Network of Communicating Objects Problem Domain Concepts organized into a Class Hierarchy.

**KORK ERKER ADA ADA KORA** 

# Quick Review: Object-based Software

### Basic Assumptions

- Everything is an object.
- New kinds of objects can be created by making a package containing other existing objects.
- Objects have relationships with other types of objects.
- Objects have type.
- Object communicate via message passing all objects of the same type can receive and send the same kinds of messages.
- Objects can have executable behavior.
- Objects can be design to respond to occurrences and events.
- Systems will be created through a composition (assembly) of objects.

[Quick Review](#page-2-0) [Framework for Component-based Design](#page-8-0) [Abstract Classes](#page-13-0) [Working with Interfaces](#page-23-0) [Farm Worker Source Code](#page-30-0) [Five Applications](#page-38-0) 0000000000 0000000 00000000  $\circ$ 

# Quick Reiew: Objects and Classes

### Working with Objects and Classes:

- Collections of objects share similar traits (e.g., data, structure, behavior).
- Collections of objects will form relationships with other collections of objects.

#### Definition of a Class

A class is a specification (or blueprint) of an object's structure and behavior.

**KORKARYKERKER POLO** 

#### Definition of an Object

An object is an instance of a class.

# Quick Review: Objects and Classes

#### From Collections of Objects to Classes:

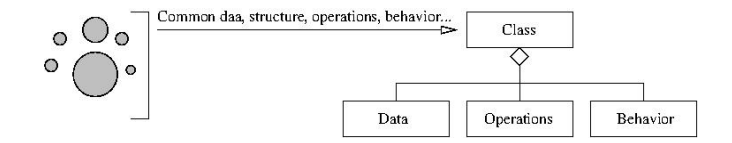

#### Generation of Objects from Class Specifications:

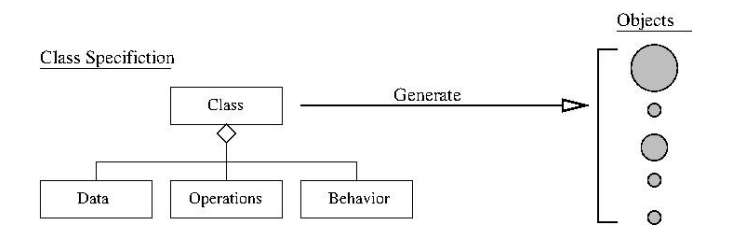

**KORK EXTERNE PROVIDE** 

# Quick Review: Objects and Classes

# Key Design Tasks

- Identify objects and their attributes and functions,
- **•** Establish relationships among the objects,
- **Establish the interfaces for each object,**
- Implement and test the individual objects,
- Assemble and test the system.

#### Implicit Assumptions  $\rightarrow$  Connection to Data Mining

- Manual synthesis of the object model is realistic for systems that have a modest number of elements and relationships.
- As the dimensionality of the problem increases some form of automation will be needed to discover elements and relationships.

<span id="page-8-0"></span>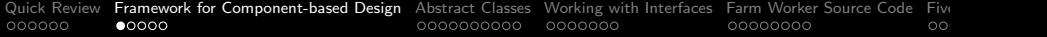

# Framework for Component-based Design

**KORKARYKERKER POLO** 

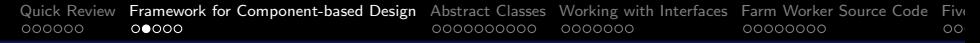

## Framework for Component-based Design

#### Development for Reuse-Focused Design

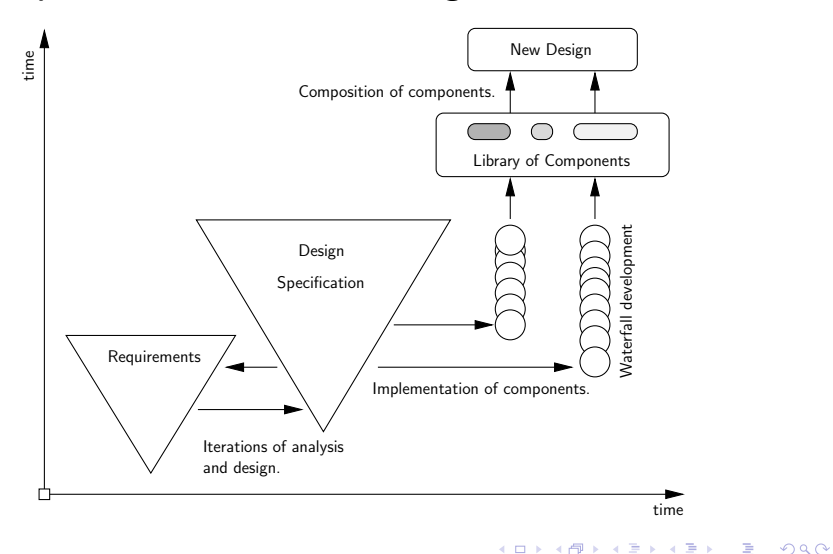

# Framework for Component-based Design

#### Simplified View of a Component Technology Supply Chain

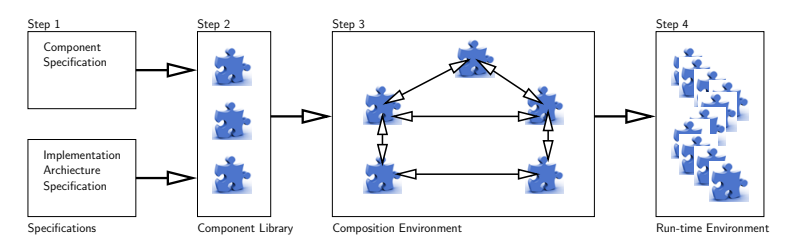

#### Implementation Requires

- Techniques for describing the overall system architecture.
- Definition of pieces in a way that facilitates assembly with other pieces (e.g., lego blocks).

# Framework for Component-based Design

#### Simple Component-based Software System

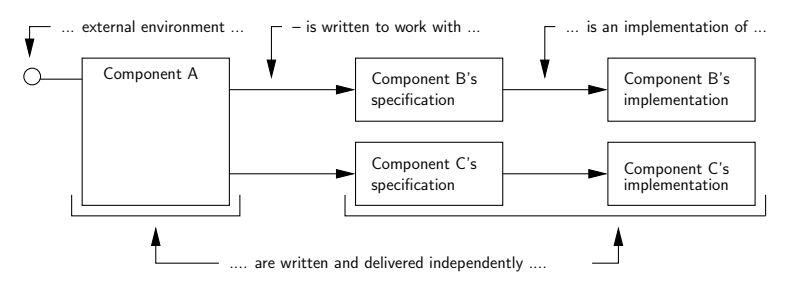

Components B and C are defined via their specifications/interfaces. Component A employs the services of components B and C.

[Quick Review](#page-2-0) [Framework for Component-based Design](#page-8-0) [Abstract Classes](#page-13-0) [Working with Interfaces](#page-23-0) [Farm Worker Source Code](#page-30-0) [Five Applications](#page-38-0)  $000000$  $0000$ 0000000000 00000000 OΟ

# From Component- to Interface-based Design

During the early stages of design where the focus is on understanding the roles and responsibilities of components within a domain, ...

#### Interface-based Design

Interfaces are a specification for what an implementation should look like.

#### Benefits:

- Experience indicates that a focus on interfaces as a key design abstraction leads to designs with enhanced flexibility.
- Interface-based design procedures are particularly important for the design and managed evolution of systems-of-systems – e.g., cities.

<span id="page-13-0"></span>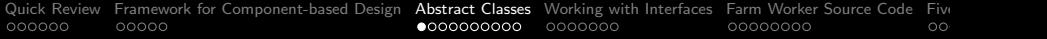

# Abstract Classes

K □ K K @ K K B K X B K X B K Y Q Q Q

 $\circ$ 

# Working with Abstract Classes

#### Abstract Classes

Abstract classes provide an abstract view of a real-world entity or concept. They are an ideal mechanism when you want to create something for objects that are closely related in a hierarchy.

#### Implementation

- An abstract class is a class that is declared abstract. It may or may not include abstract methods.
- You cannot create an object from an abstract class but they can be sub-classed.
- The subclasses will usually provide implementations for all of the abstract methods in its parent class.

4 0 > 4 4 + 4 = + 4 = + = + + 0 4 0 +

 $\circ$ 

# Working with Abstract Classes

# Example 1. Efficient Modeling of Shapes

- A shape is a
	- High-level geometric concept that can be specialized into specific and well-known two-dimensional geometric entities.
	- Examples: ovals, circles, rectangles, triangles, octogons, and so forth.

### Capturing Shape Data

There are sets of data values (e.g., vertex coordinates) and computable properties (e.g., area and perimeter) that are common to all shapes.

# Working with Abstract Classes

#### Capturing Shape Data

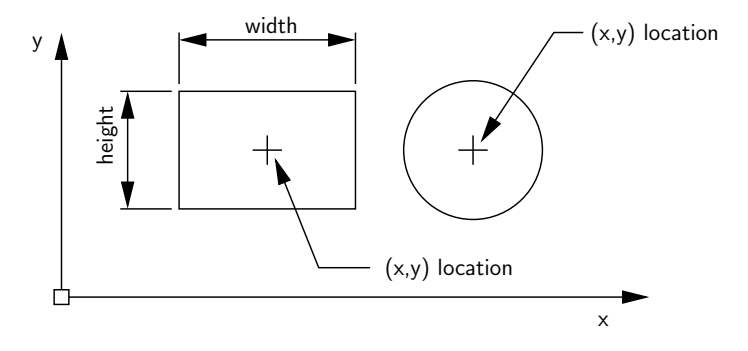

Computable properties: all shapes have an area, perimeter, an  $(x,y)$  centroid and a position or  $(x,y)$  location.

**KORKARYKERKER POLO** 

# Working with Abstract Classes

#### Organizing Shapes into a Natural Hierarchy

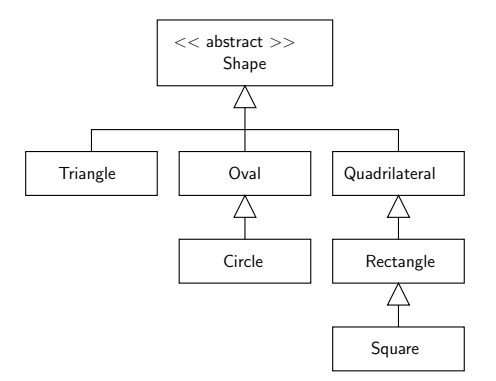

Squares are a specific type of rectangle, which, in turn, are a specific type of quadralateral. Circles are a special type of oval.

# Working with Abstract Classes

### Class Diagram for TestShape Program

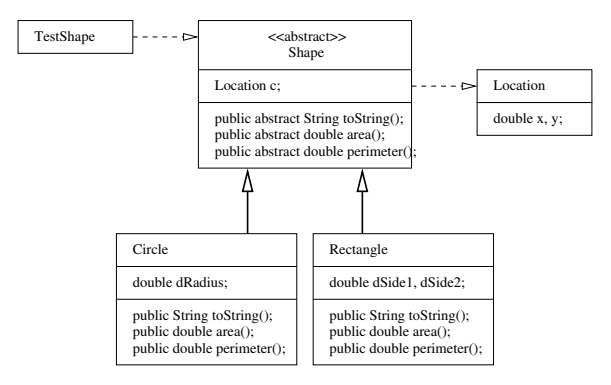

All extensions of Shape will need to provide implementations for the methods area(), perimeter() and toString().

 $\circ$ 

# Working with Abstract Classes

Implementation Efficiency and Convenience

• Instead of solving problems with algorithms that work with specific object types, algorithms can be developed for shapes.

```
1 Shape s [] = new Shape [3] ;
\frac{2}{3}3 s [0] = new Rectangle ( 3.0 , 3.0 , 2.0 , 2.0 );
\begin{array}{lll} 4 & \text{s [1]} & = \text{new Circle}([1.0, 2.0, 2.0) \\ 5 & \text{s [2]} & = \text{new Bactangle}(2.5, 2.5, 2.0) \end{array}s [2] = new Rectangle(2.5, 2.5, 2.0, 2.0);
```
The JVM will figure out the appropriate object type at run time.

• The abstract shape class reduces the number of dependencies in the program architecture, making it ammenable to change – trivial matter to add Triangles to the class hierarchy.

**KORK ERKER ADA ADA KORA** 

# Working with Abstract Classes

---------------------

#### Walking Along an Array of Shapes

```
1 System.out.println ("----------------------");<br>2 for (int ii = 1; ii <= s.length; ii = ii + 1
2 for (int ii = 1; ii \leq s. length; ii = ii + 1) {<br>3 System.out.println( s[ii-1].toString());
3 System.out.println ( s[ii-1].toString () );<br>4 System.out.println ( "Perimeter = " + s[ii-
4 System.out.println ( "Perimeter = " + s[ii-1].perimeter () );<br>5 System.out.println ("-------------------");
5 System.out.println ("---------------------");<br>6 }
6 }
```
### Program Output:

```
Rectangle: Side1 = 3.0 Side2 = 3.0Perimeter = 12.0
  ---------------------
Circle : Radius = 1.0 [x,y] = [2.0,2.0]Perimeter = 6.283185307179586
 ---------------------
Rectangle : Side1 = 2.5 Side2 = 2.5Perimeter = 10.0---------------------
```
# Working with Abstract Classes

#### **Example 2.** Class Diagram for Operation of a Retail Catalog

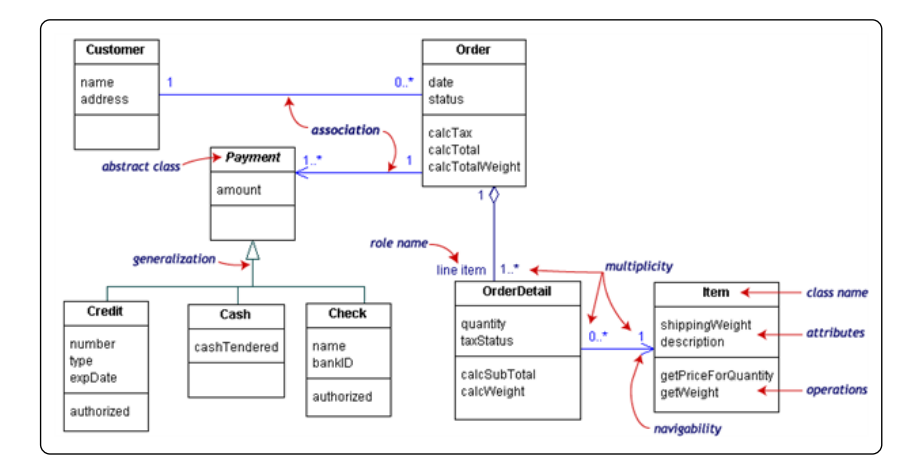

**KORKARYKERKER POLO** 

 $\circ$ 

# <span id="page-22-0"></span>Working with Abstract Classes

#### Points to Note:

- The central class is the Order.
- Associated with each order are the Customer making the purchase and the Payment.
- Payments is an abstract generalization for: Cash, Check, or Credit.
- The order contains OrderDetails (line items), each with its associated Item.

Also note:

- Names of abstract classes, such as Payment, are in italics.
- Relationships between classes are the connecting links.

<span id="page-23-0"></span>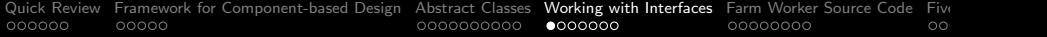

# Working with Interfaces

KO K K Ø K K E K K E K V K K K K K K K K K

# Programming to an Interface

# **Motivation**

- Interfaces are the mechanism by which components describe what they do, but not how they do it.
- Interface abstractions are appropriate for collections of objects that provide common functionality, but are otherwise unrelated.

#### Implementation

- An interface defines a set of methods without providing an implementation for them.
- An interface does not have a constructor therefore, it cannot be instantiated as a concrete object.
- Any concrete class the implements the interface must provide implementations for all of the methods listed in the interface.

# Working with System Interfaces

Example 1. Software Interface for Farm Workers

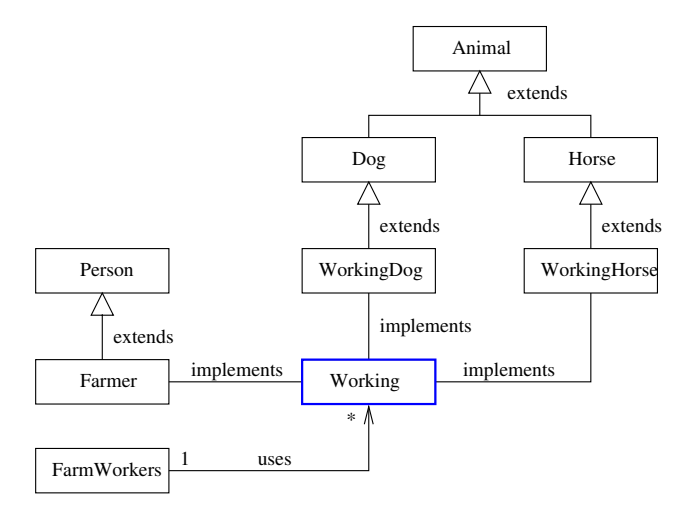

# Working with System Interfaces

**Example 1.** Software Interface for Farm Workers

Workers is simply an abstract class that defines an interface, i.e.,

```
public interface Working {
    public abstract void hours ();
}
```
In Java, the interface is implemented by using the keyword implements in the class declaration, e.g.,

```
public class Farmer implements Working { ....
```
This declaration sets up a contract that guarantees the Farmer class will provide a concrete implementation for the method hours().

4 0 > 4 4 + 4 = + 4 = + = + + 0 4 0 +

[Quick Review](#page-2-0) [Framework for Component-based Design](#page-8-0) [Abstract Classes](#page-13-0) [Working with Interfaces](#page-23-0) [Farm Worker Source Code](#page-30-0) [Five Applications](#page-38-0) 0000000000  $0000000$ 00000000  $\circ$ 

# Working with System Interfaces

Important Point. Instead of writing code that looks like:

```
Farmer mac = new Farmer (...);WorkingDog max = new WorkingDog (...);
WorkingHorse silver = new WorkingHorse (...);
```
We can treat this group of objects as a set of Working entities, i.e.,

Working mac = new Farmer  $( \ldots )$ ; Working  $max = new WorkingDog(...);$ Working silver = new WorkingHorse  $(...);$ 

Methods and algorithms can be defined in terms of all Working entities, independent of the lower-level details of implementation.

<span id="page-28-0"></span>[Quick Review](#page-2-0) [Framework for Component-based Design](#page-8-0) [Abstract Classes](#page-13-0) [Working with Interfaces](#page-23-0) [Farm Worker Source Code](#page-30-0) [Five Applications](#page-38-0)  $000000$ 0000000000  $00000$ 00000000  $\circ$ 

# Programming to an Interface

#### Motivation and Benefits

In Java, an interface represents what a class can do, but not how it will do it, which is the actual implementation.

#### Two key benefits:

- Information hiding. As long as the objects conform to the interface specification, then there is no need for the clients to know the exact type of the objects they use.
- Improved flexibity. System behavior can be changed by swapping the object used with another implementing the same interface.

**KORKARYKERKER POLO** 

# <span id="page-29-0"></span>Programming to an Interface

#### Combining Abstract Classes and Interfaces

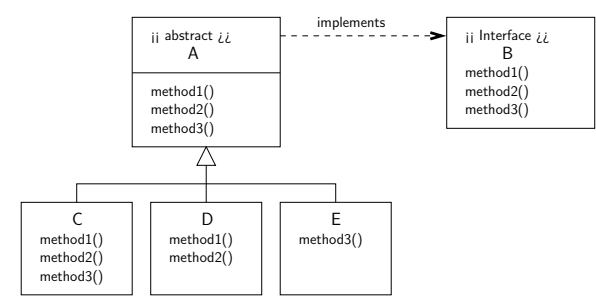

Now we can write:

Creating objects of type C,D and E. Executing methods ... ===================================== =====================  $B \text{ c1} = \text{new C } (\dots);$  c1.method1();  $B \, d1 = new \, D \, (\ldots);$  d1.method2();  $B \text{ e1} = \text{new} \ E \ (\dots);$  e1.method3(); ===================================== =[==](#page-28-0)=[==](#page-30-0)[=](#page-28-0)[==](#page-29-0)[==](#page-30-0)[=](#page-22-0)[=](#page-23-0)[=](#page-29-0)[=](#page-30-0)[=](#page-22-0)[=](#page-23-0)[=](#page-29-0)[==](#page-30-0)[=](#page-0-0)

 $2Q$ 

<span id="page-30-0"></span>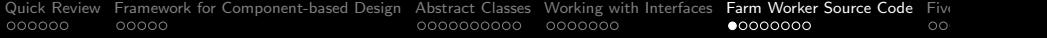

# Farm Worker Source Code

K ロ ▶ K @ ▶ K 할 ▶ K 할 ▶ | 할 | © 9 Q @

**KORK EXTERNE PROVIDE** 

# Working with System Interfaces

#### Source Code: Animal.java

```
1 public class Animal {<br>2 String name:
           String name;
3
4 public Animal ( String name ) { this . name = name; }<br>5 public String to String () { return this . name; }
5 public String toString () { return this . name; }<br>6 }
     6 }
```
#### Source Code: Dog.java

```
1 public class Dog extends Animal {
        public Dog (String name ) \{ this name = name: \}3
4 public String toString (){<br>5 return "*** In Dog: "
5 return "*** In Dog: " + this.name;<br>6 }
6 }
7 }
```
#### Source Code: Horse.java

```
1 public class Horse extends Animal {
2 public Horse ( String name ) { this . name = name; }
3
4 public String toString () {
5 return "*** In Horse: " + this.name;<br>6 }
6 }
7 }
```
# Working with System Interfaces

#### Source Code: WorkingDog.java

```
1 public class WorkingDog extends Dog implements Working {
2 public WorkingDog (String name ) {<br>3 this.name = name:
3 this . name = name;
4 }
5
6 public void hours () {
7 System . out . println ( " *** Working dog hours -- working weekends !! " );
8 }
9 - 3
```
#### Source Code: WorkingHorse.java

```
1 public class WorkingHorse extends Horse implements Working {
2 public WorkingHorse (String name ) {<br>3 this.name = name:
3 this . name = name;
4 }
\frac{5}{6}6 public void hours () {
7 System.out.println ( "*** Working horse hours -- also working weekends!!" );<br>8 }
8 }
9 - 3
```
**KORKARYKERKER POLO** 

### Source Code: Working.java (Interface)

```
1 public interface Working {
2 public abstract void hours ();
   3 }
```
**KORKARYKERKER POLO** 

# Working with System Interfaces

#### Source Code: Person.java

```
\frac{1}{2} /*
  2 * = = = = = = = = = = = = = = = = = = = = = = = = = = = = = = = = = = = = = = = = = = = = = = = = = = = = = = = = = = = = = = = = =
3 * Person . java . Create person objects and compute their age ...
 \begin{array}{ccc} 4 & & * \\ 5 & & * \end{array}5 * Written By : Mark Austin December 2006
 6 * = = = = = = = = = = = = = = = = = = = = = = = = = = = = = = = = = = = = = = = = = = = = = = = = = = = = = = = = = = = = = = = = =
         *\frac{8}{9}9 import java.util.Calendar;<br>10 import iava.util.Date:
10 import java.util.Date;<br>11 import java.util.Grego
       import java.util. GregorianCalendar:
\begin{array}{c} 12 \\ 13 \end{array}13 public class Person {<br>14 protected String sName:
14 protected String<br>15 protected Date bi
             protected Date birthdate:
\frac{16}{17}17 // = = = = = = = = = = = = = = = = = = = = = = = = = = = = = = = = = = = = = = = = = = = = = = = = = = = = = = = = = = = = = =
            11 Set laet name of a person
19 // = = = = = = = = = = = = = = = = = = = = = = = = = = = = = = = = = = = = = = = = = = = = = = = = = = = = = = = = = = = = = =
\frac{20}{21}21 public void setName ( String sName ) {<br>22 this.sName = sName;
                  this.sName = sName;
23 }
\frac{24}{25}25 public String getName () {<br>26 return sName:
                 return sName:
27 }
```
# Working with System Interfaces

#### Source Code: Person.java (continued)

```
\frac{28}{29}29 // = = = = = = = = = = = = = = = = = = = = = = = = = = = = = = = = = = = = = = = = = = = = = = = = = = = = = = = = = = = = = =
30 // Compute age of a person ...<br>31 // ============================
           31 // = = = = = = = = = = = = = = = = = = = = = = = = = = = = = = = = = = = = = = = = = = = = = = = = = = = = = = = = = = = = = =
32
33 public int getAge () {
           ... details removed ...<br>}
35 }
36<br>37
37 public void setBirthDate (Date aBirthDate) {<br>38 this.birthdate = aBirthDate:
           this.birthdate = aBitthDate;
30^{40}_{41}41 public void setBirthDate (int iYear, int iMonth, int iDay ) {<br>42 Calendar cal = Calendar.getInstance ():
42 Calendar cal = Calendar.getInstance();<br>43 cal.set( iYear, iMonth, iDay );
43 cal.set ( iYear, iMonth, iDay );<br>44 this.birthdate = cal.getTime ():
           this.birthdate = cal.getTime();<br>}
45 }
46
47 public Date getBirthDate () {<br>48 return birthdate:
           return birthdate;
49 }
50
51 // = = = = = = = = = = = = = = = = = = = = = = = = = = = = = = = = = = = = = = = = = = = = = = = = = = = = = = = = = =
52 // Create a String description of a persons cridentials
           53 // = = = = = = = = = = = = = = = = = = = = = = = = = = = = = = = = = = = = = = = = = = = = = = = = = = = = = = = = = =
```
**KORK EXTERNE PROVIDE** 

# Working with System Interfaces

#### Source Code: Person.java (continued)

```
54
55 public String toString () {<br>56 String s = "Name: " + g
56 String s = "Name: " + getName() + "\\ n";<br>57 s += " Age: " + getAee() + "\\ n":57 s + = " Age: " + getAge() + "\n";<br>58 return s;
               return s;
59 }
60 }
```
#### Source Code: Farmer.java

```
1 public class Farmer extends Person implements Working {
 2 public Farmer () {<br>3 super ():
3 super ();
 4 }
5
6 public Farmer ( String name ) {<br>7 super ();
7 super ();<br>8 this.sNa
8 this . sName = name;<br>9
 9 }
10
11 public String toString () {<br>12 posture Table Transformation
         return "*** In Farmer: " + this.sName;<br>}
13 }
14<br>1515 public void hours () {
         16 System . out . println ( " *** Working farmer -- working 7 days a week !! " );
17 }
18 }KORK EXTERNE PROVIDE
```
**KORK ERKER ADA ADA KORA** 

# Working with System Interfaces

#### **Source Code:** FarmerWorkers.java (Test Program) ....

```
1 public class FarmWorkers {
          public static void main ( String args [] ) {
 3
                4 // Create objects for farmers ....
 5
 6 Working mac = new Farmer ( " Old MacDonald" );<br>7 System.out.println ( mac.toString () );
                System.out.println( mac.toString() );
                mac.hours ():
\begin{array}{c} 8 \\ 9 \\ 10 \end{array}// Create objects for working farm animals ..
\frac{11}{12}12 Working max = new WorkingDog("Max");<br>13 System.out.println(max.toString()):
13 System.out.println(max.toString());<br>14 max.hours();
                max. hours ():
\begin{array}{c} 15 \\ 16 \end{array}16 Working silver = new WorkingHorse ("Silver" );<br>17 System out println (silver toString () ).
17 System.out.println(silver.toString());<br>18 silver.hours();
          silver.hours();
19 }
20 - 3
```
# Working with System Interfaces

#### Test Program Output:

```
*** In Farmer: Old MacDonald
*** Working farmer -- working 7 days a week!!
*** In Dog: Max
*** Working dog hours -- working weekends!!
*** In Horse: Silver
*** Working horse hours -- also working weekends!!
```
#### You might wonder:

Can I use this approach to call methods that are within a participating class (e.g., WorkingHorse), but not defined in the interface?

No! You can only call methods defined in the interface.

<span id="page-38-0"></span>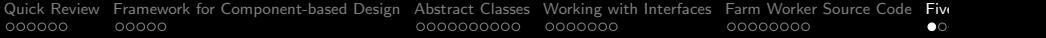

# Five Applications

KO K K Ø K K E K K E K V K K K K K K K K K

# <span id="page-39-0"></span>Application 1. Two Factories making Widgets

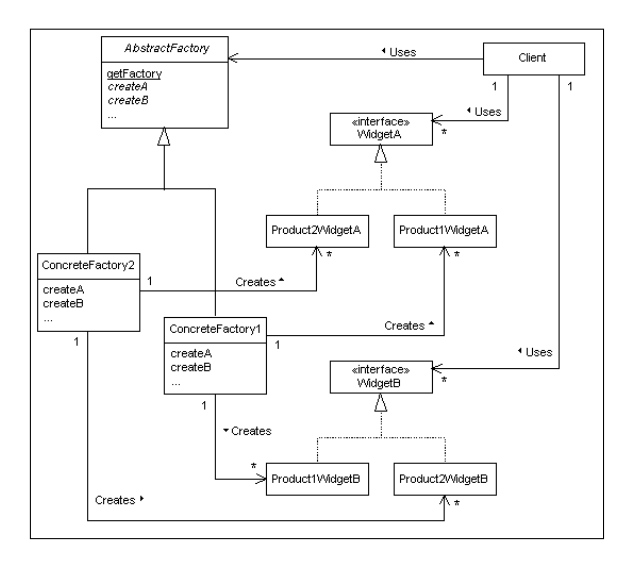

# Application 1. Two Factories making Widgets

## Points to Note:

- The client works with an abstract model of a factory and two types of widgets, A and B, but only knows about their interfaces.
- The interfaces separate the client from details of how A and B are manufactured.
- Thus, a factory can change and the client will be completely unaware.

### <span id="page-41-0"></span>Purpose:

- JEval parses and evaluates dynamic and static expressions at run time.
- As such, it is a great solution for filtering streams of data at runtime.

#### Features:

- Supports mathematical, Boolean, String and functional expressions.
- **•** Supports all major mathematical and Boolean operators.
- Supports custom functions.
- 39 Math and String functions built in and ready to use.

4 0 > 4 4 + 4 = + 4 = + = + + 0 4 0 +

• Supports variables and nested functions.

Examples: Relational and Arithmetic Expressions

- String  $sExp = "(2 < 3) || ((1 == 1) \& (3 < 3))"$ ;
- String  $sExp = "1 + 2 + 3*4 + 10.0/2.5"$

String sExp = "1 + abs(-1)";

• String  $sExp = "atan2(atan2(1, 1), 1)$ ":

• String sExp = "acos
$$
(-1.0)
$$
";

Examples: Working with Strings

- String  $sExp = "tolowerCase"$ Hello World!")";
- String  $sExp = "tolpperCase(trim('rim(' a b c'))"$ ;

**KORKARYKERKER POLO** 

Examples: Working with variables

```
String sEexp = "#{a} >= 2 && #{b} >= 5 && #{c} >= 8";
```

```
Long a = (Long) row.get(0);evaluator.putVariable("a", a.toString());
Long b = (Long) row.get(1);evaluator.putVariable("b", a.toString());
Long c = (Long) row.get(2);evaluator.putVariable("c", a.toString());
```
... etc ...

String result01 = evaluator.evaluate( sExp );

K ロ ▶ K 個 ▶ K 할 ▶ K 할 ▶ 이 할 → 이익 @

# Application 2. Evaluation of Functions with JEval

#### Builtin String Functions

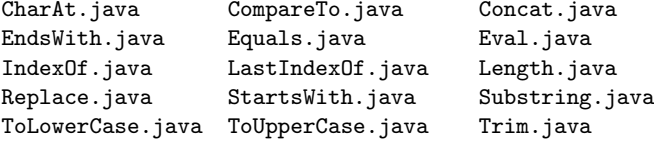

#### Builtin Math Functions

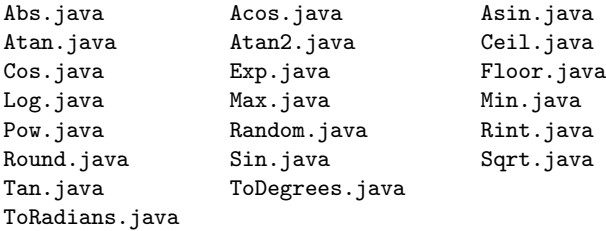

#### Builtin Operator Functions:

AbstractOperator.java GreaterThanOrEqualOperator.java AdditionOperator.java LessThanOperator.java BooleanAndOperator.java LessThanOrEqualOperator.java BooleanNotOperator.java ModulusOperator.java BooleanOrOperator.java MultiplicationOperator.java ClosedParenthesesOperator.java NotEqualOperator.java DivisionOperator.java OpenParenthesesOperator.java EqualOperator.java Operator.java GreaterThanOperator.java SubtractionOperator.java

 $\mathbf{E} = \mathbf{A} \oplus \mathbf{B} + \mathbf{A} \oplus \mathbf{B} + \mathbf{A} \oplus \mathbf{B} + \mathbf{A} \oplus \mathbf{A}$ 

 $QQ$ 

#### Syntax and Semantics

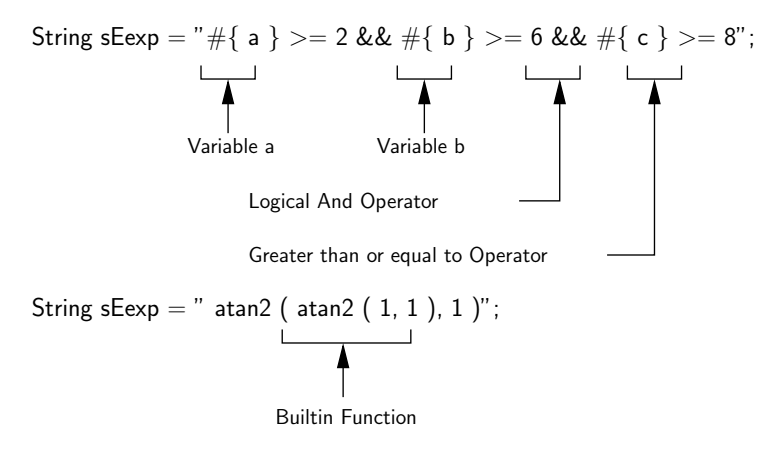

**KORK EXTERNE PROVIDE** 

#### Function Interface

```
public interface Function {
   // Return name of the function ...
  public String getName();
   // Execute the function for a specified argument ...
```
public FunctionResult execute(Evaluator evaluator, String arguments) }

#### Using the Function Interface

```
public class Acos implements Function { ... } ....
public class Max implements Function { ... } ....
```
#### Operator Interface

```
public interface Operator {
   // Evaluates two double operands.
   public abstract double evaluate(double leftOperand,
                                   double rightOperand );
   // Evaluate one double operand ...
   public abstract double evaluate(final double operand);
}
```
#### Using the Operator Interface

public abstract class AbstractOperator implements Operator { ... }

public class DivisionOperator extends AbstractOperator { ... } public class BooleanAndOperator extends AbstractOperator { ... }

#### 

# <span id="page-49-0"></span>Application 3. Using Interfaces in Spreadsheets

#### Application 3: Graphical Interface

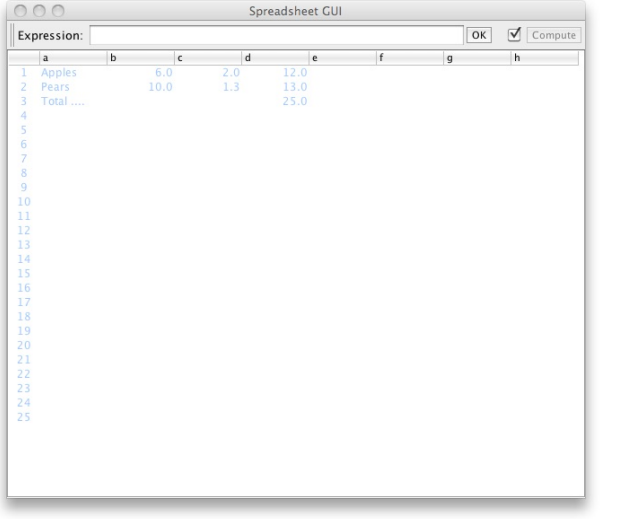

KUP KOPP KEP KEP E 1990

# Application 3. Using Interfaces in Spreadsheets

#### Modeling a Spreadsheet Cell

```
public class Cell {
  private String expression; // expression in cell
  private Set<String> children; // list of cells which reference this
  private Set<String> parent; // list of cells this references
  private Object value; // Value of displayed cell ...
  // Class constructor
  public Cell() {
```
**KORK ERKER ADA DI VOLO** 

```
children = new TreeSet<String>();
  parent = new TreeSet<String>();
}
..... etc .....
```
}

# Application 3. Using Interfaces in Spreadsheets

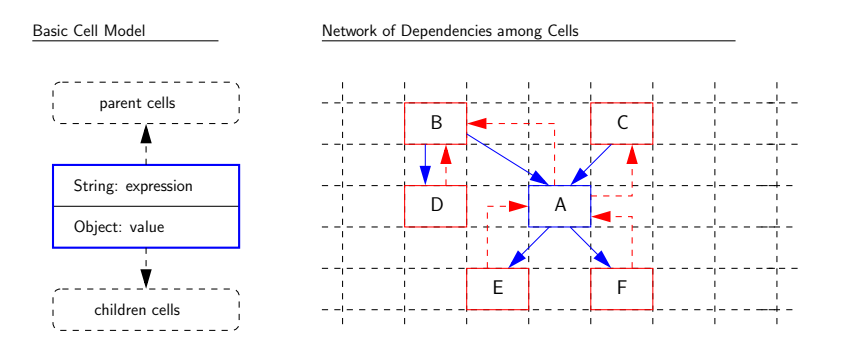

- The parents of Cell A are cells B and C; the children are cells E and F.
- No loops in the graph of dependency relationships.
- Topological sort  $\rightarrow$  update cell values in one pass.

# Application 3. Using Interfaces in Spreadsheets

#### Basic Spreadsheet Interface

```
public interface SpreadsheetInterface {
  public static final String LOOP = "#LOOP"; // loop Error Value
  public int getColumnCount(); // Number of columns
  public int getRowCount(); // Number of rows
```
// Set and get the cell expression at prescribed location...

public void setExpression(String location, String expression); public String getExpression(String location);

// Returns the expression stored at the cell at location.

public Object getValue(String location);

// Returns the value associated with the computed stored expression.

**KORK ERKER EI VAN KORK** 

public void recompute();

# Application 3. Using Interfaces in Spreadsheets

#### Extended Spreadsheet Interface

public interface IterableSpreadsheetInterface extends SpreadsheetInterf

// Set/get number of times to compute the value stored in each loop

public void setMaximumIterations(int maxIterationCount); public int getMaximumIterations();

// Set/get the maximum change in value between successive loop itera

public void setMaximumChange(double epsilon); public double getMaximumChange();

// Recompute value of all cells ...

```
public void recomputeWithIteration();
```
}

# Application 3. Using Interfaces in Spreadsheets

#### Creating the Spreadsheet Model

public class Spreadsheet implements SpreadsheetInterface { private int numRows, numColumns; // no. of rows and cols private Map<String, Cell> cells; // collection of all cells private String lastCellLocation; // last cell accessed

// Set expression of the cell at location ...

public void setExpression(String location, String expression) { ... }

// Recompute value of all cells ....

public void recompute() { ... }

}

// Use DFS to check for loops in the relationships among cells ... private void checkLOOP(String cellLocation) { ... }

# Application 3. Using Interfaces in Spreadsheets

#### Creating a Spreadsheet Object

```
int columns = Integer.parseInt(args[0]);
int rows = Integer.parseInt(args[1]);
```

```
SpreadsheetInterface spreadsheet = new Spreadsheet(rows, columns);
```

```
javax.swing.SwingUtilities.invokeLater(new Runnable() {
   public void run() {
      new SpreadsheetGUI("Spreadsheet GUI", spreadsheet);
   }
});
```
# <span id="page-56-0"></span>Application 4. Horstmann's Simple Graph Editor

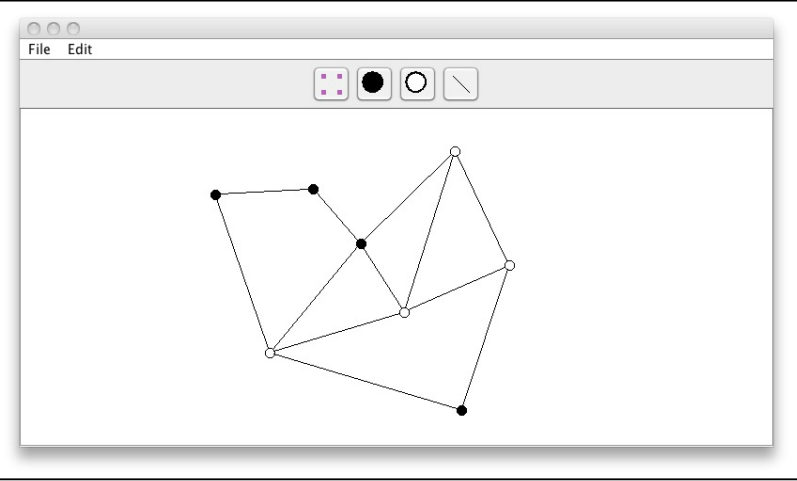

イロト 不優 トイ磨 トイ磨 トー 磨っ  $2990$ 

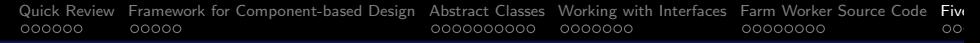

# Application 4. Horstmann's Simple Graph Editor

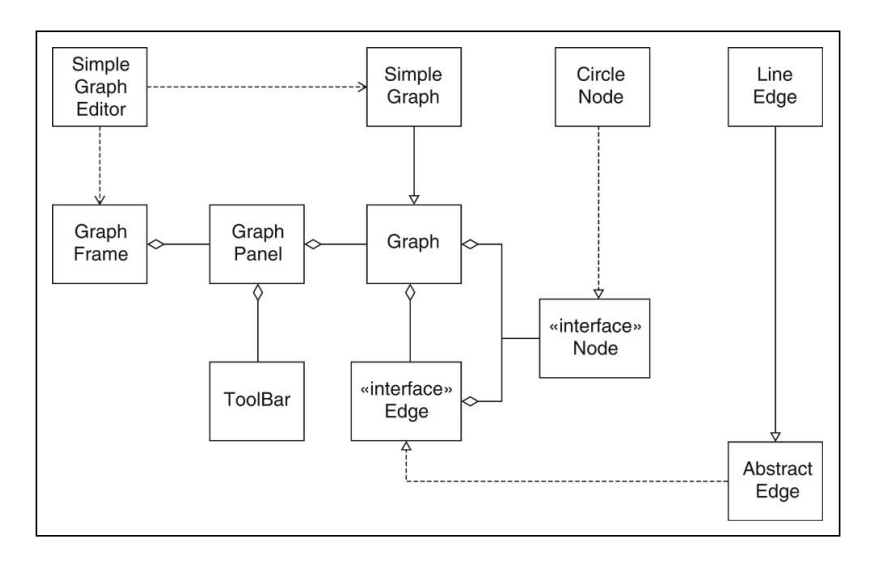

K ロ ▶ K 個 ▶ K 할 ▶ K 할 ▶ 이 할 → 9 Q Q →

#### <span id="page-58-0"></span>Problem Statement.

Hierarchy and network abstractions in a two-layer block component/container model.

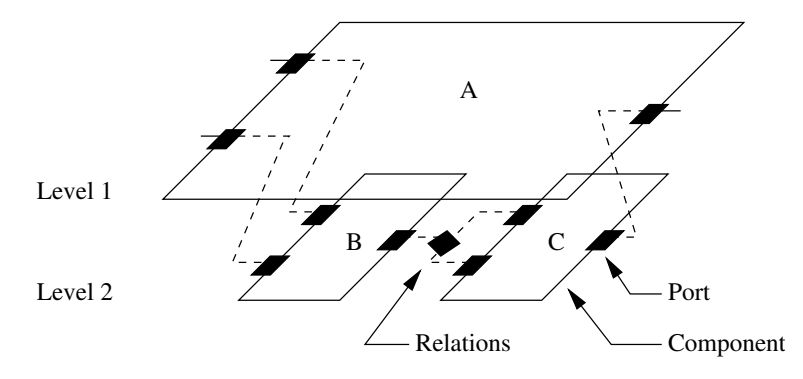

Organizational Constraints:

- Within a hierarchy, each level is logically connected to the levels above and below it.
- A port cannot be contained by more than one entity. Links cannot cross levels in the hierarchy,
- Port-to-port communications must have compatible data types (e.g., signal, energy).

**KORKARYKERKER POLO** 

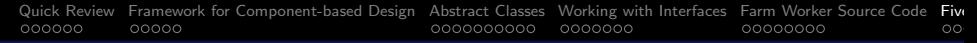

#### Actor-Oriented Models and Design (adapted from Lee, 2003)

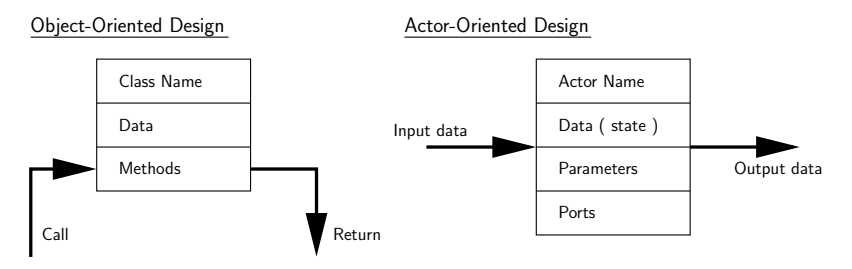

#### Object-Oriented Modeling and Design

Components interact primarily through method calls (transfer of control).

## Actor-Oriented Modeling and Design

• Components interact via some sort of messaging scheme that is typically concurrent.

- Constraints in the flow of control define the model of computation.
- Rules define what an actor does (e.g. perform external communication) and when.

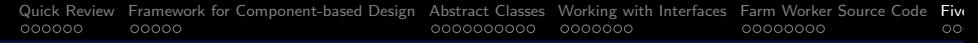

#### Typical Ptolemy Application (see Brooks et al., 2008)

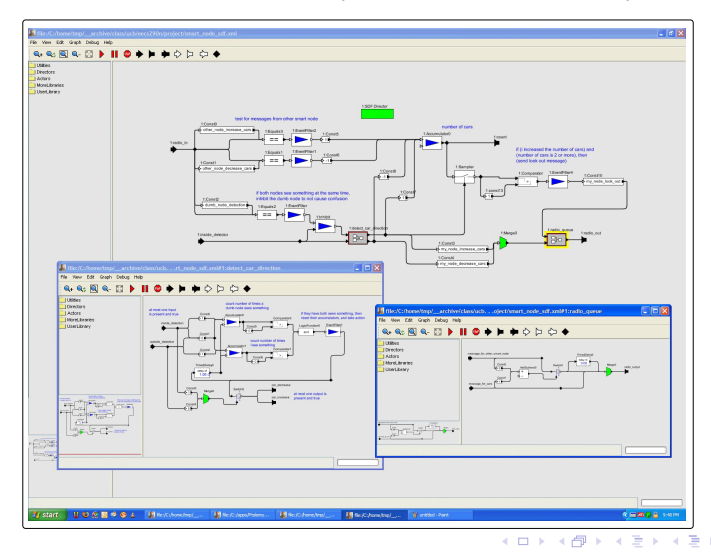

 $QQ$ 

Class diagram for modeling of system architectures in Ptolemy.

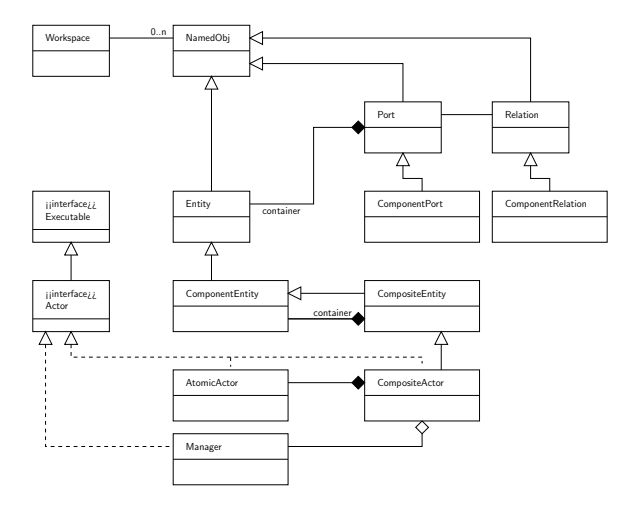

#### From Individual Components to Networks of Components

Networks of components form graphs:

- **Graph.** A graph is an object that contains nodes and edges. Edges are accessed through the nodes that they connect.
- Node. A node is an object that is contained by a graph and is connected to other nodes by edges.
- **Edge.** An edge is an object that is contained by a graph and connects nodes.

An edge has a "head" and a "tail" as if it was directed, but also has a method isDirected() that says whether or not the edge should be treated as directed.

# Application 5. Architecture for Interconnect System

• Port. A Port is the interface of an Entity to any number of Relations. The role of a port is to aggregate a set of links to relations.

Thus, for example, to represent a directed graph, entities can be created with two ports, one for incoming arcs and one for outgoing arcs.

**KORK ERKER ADAM ADA** 

**• Relation.** A Relation links ports, and therefore the entities that contain them.